# Cheatography

### Create a Vagrantfile Cheat Sheet by Mary F. Smith [\(boogie\)](http://www.cheatography.com/boogie/) via [cheatography.com/86236/cs/36474/](http://www.cheatography.com/boogie/cheat-sheets/create-a-vagrantfile)

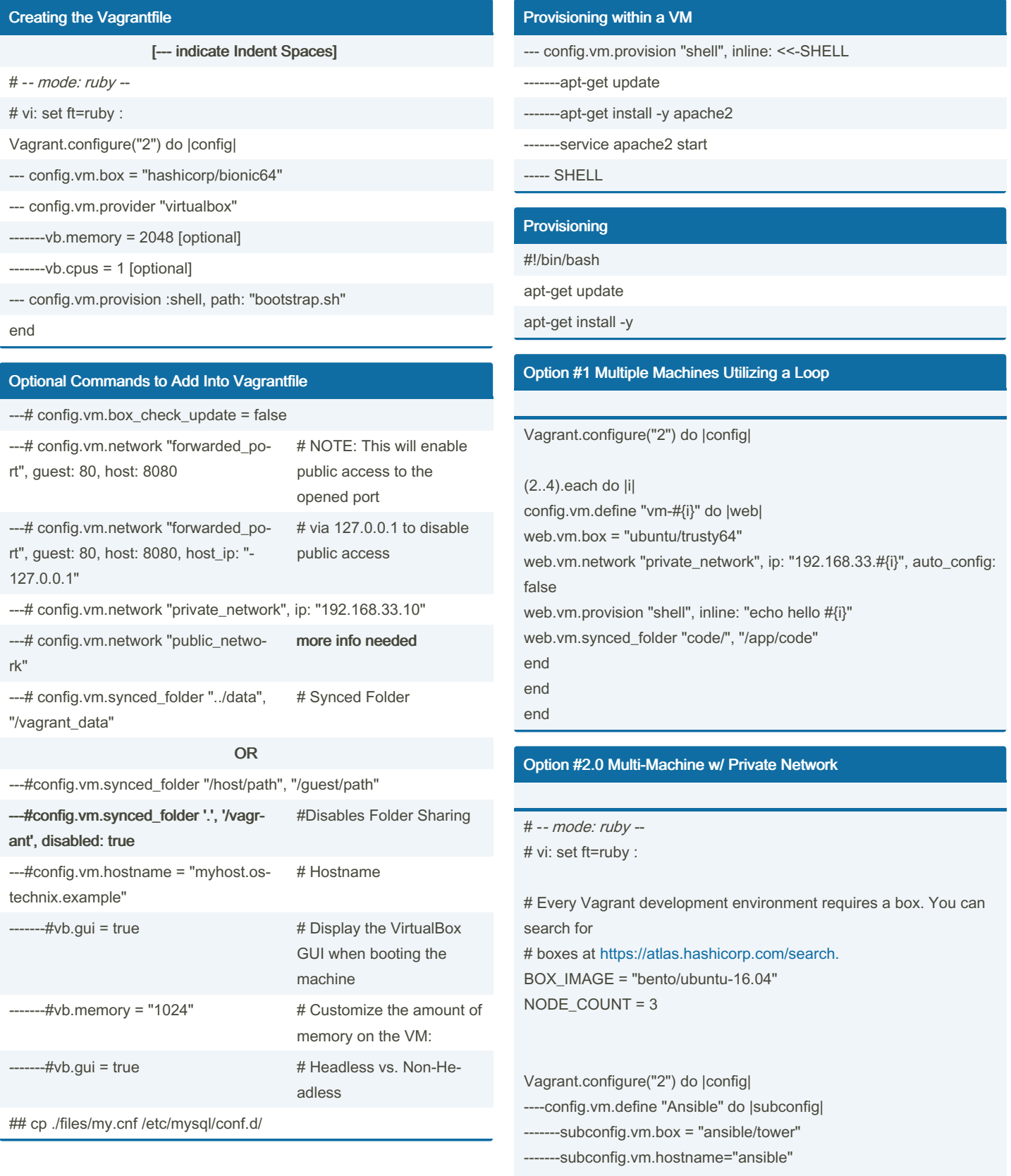

-------subconfig.vm.network :private\_network, ip:"10.10.2.5" ----end

#### Option 2.1 -- Continued From Above --

--config.vm.define "node-01" do |subconfig| ------subconfig.vm.box = "generic/debian10"

```
------subconfig.vm.hostname="node-01"
------subconfig.vm.network :private_network, ip:"10.10.2.11"
--end
--config.vm.define "node2" do |subconfig|
-----subconfig.vm.box = "generic/debian10"
-----subconfig.vm.hostname="node-02"
-----subconfig.vm.network :private_network, ip:"10.10.2.12"
--end
end
Option #2.2 -- Continued From Above --
```
# Install avahi on all machines --config.vm.provision "shell", inline: <<-SHELL apt-get install -y avahi-daemon libnss-mdns SHELL end

EVERYTHING

By Mary F. Smith (boogie) [cheatography.com/boogie/](http://www.cheatography.com/boogie/) Not published yet. Last updated 24th January, 2023. Page 1 of 4.

Sponsored by CrosswordCheats.com Learn to solve cryptic crosswords! <http://crosswordcheats.com>

## Cheatography

### Create a Vagrantfile Cheat Sheet by Mary F. Smith [\(boogie\)](http://www.cheatography.com/boogie/) via [cheatography.com/86236/cs/36474/](http://www.cheatography.com/boogie/cheat-sheets/create-a-vagrantfile)

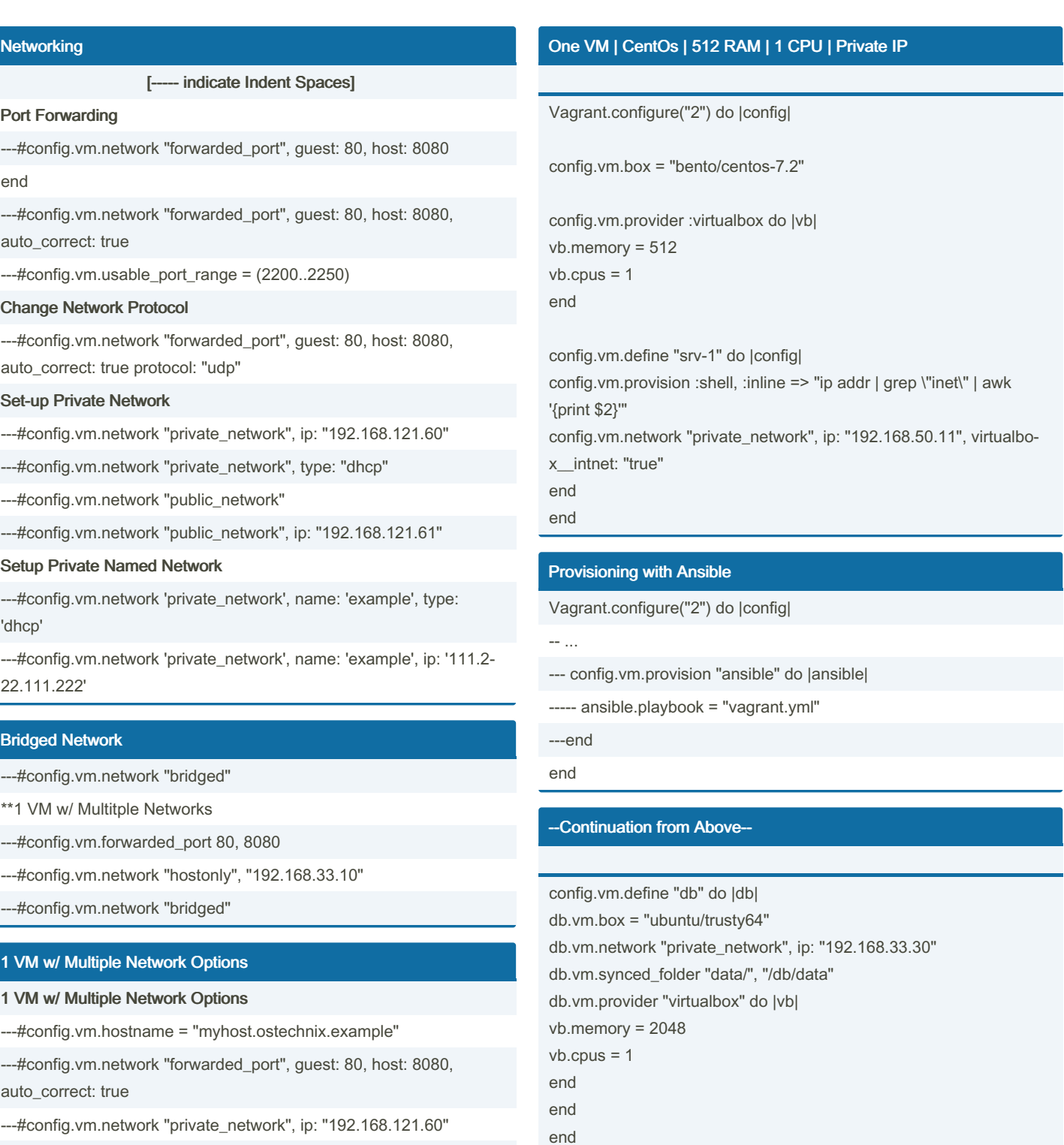

#### 1 VM w/ Multiple IP Address

- ---#config.vm.network "private\_network", ip: "192.168.121.60"
- ---#config.vm.network "private\_network", ip: "192.168.121.61"

Multiple VMs within One Vagrantfile

Vagrant.configure("2") do |config| config.vm.provision "shell", inline: "echo Hello"

config.vm.define "web" do |web| web.vm.box = "ubuntu/trusty64" web.vm.network "private\_network", ip: "192.168.33.20" web.vm.synced\_folder "code/", "/app/code" web.vm.provider "virtualbox" do |vb|

```
vb.memory = 1048
vb.cpus = 1end
end
Thank You -
Thank you https: //s ubs cri pti on.p ac ktp ‐
ub.c om /bo ok/ vir tua liz ati on- &- clo ud/ ‐
978 178 646 491 0/1 /ch 01l vl1 sec 20/ sim ula ‐
tin g-d yna mic -mu lti ple -ho st- net wor king**`
Thank you https: //d evo psc ube.co m/v agr ant -
tu tor ial -be gin ners/`
Thank you https: //o ste chn ix.c om /ho w-t o-c ‐
onf igu re- net wor kin g-i n-v agr ant/`
```
By Mary F. Smith (boogie) [cheatography.com/boogie/](http://www.cheatography.com/boogie/) Not published yet. Last updated 24th January, 2023. Page 2 of 4.

Sponsored by CrosswordCheats.com Learn to solve cryptic crosswords! <http://crosswordcheats.com>